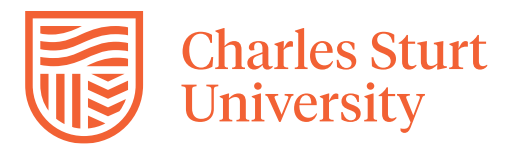

# Subject Health Checklist

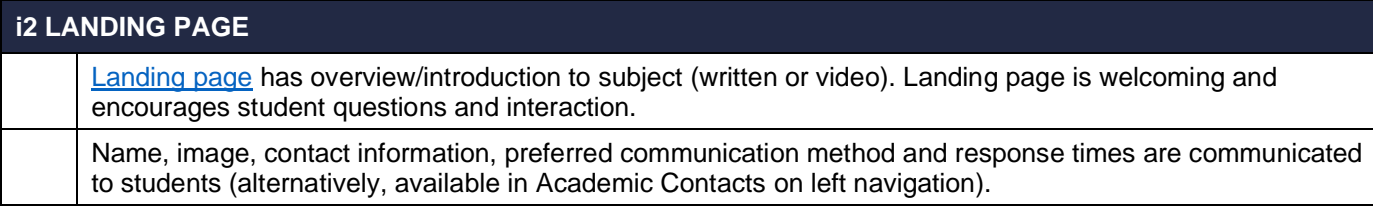

## **INTRODUCTION ACTIVITY**

Introductory activity is provided for students to introduce themselves or an activity created that allows students to share prior knowledge of the subject content.

### **SYNCHRONOUS LEARNING – ONLINE MEETING TOOL**

[Online meeting ZOOM](https://www.csu.edu.au/division/learning-and-teaching/interact2_help/teaching-and-professional-staff/tools-to-engage-students/Zoom) space created by academic in the LTI.

### **ASYNCHRONOUS LEARNING – DISCUSSION BOARD, i2 TOOLS AND PANOPTO**

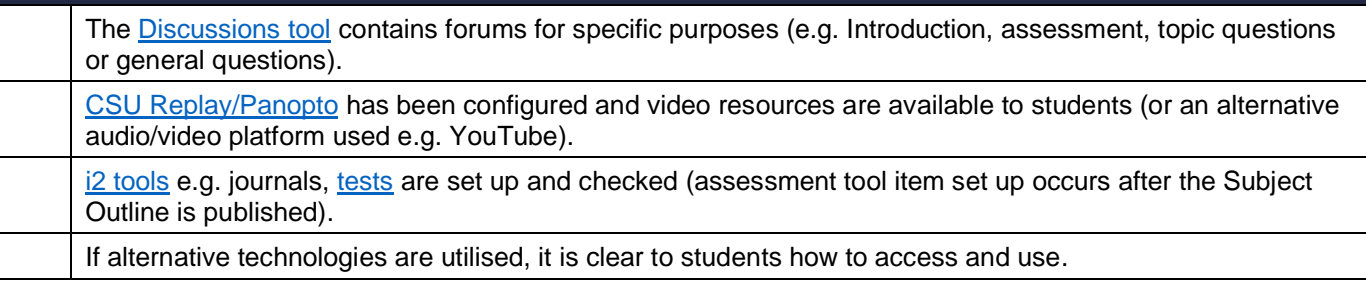

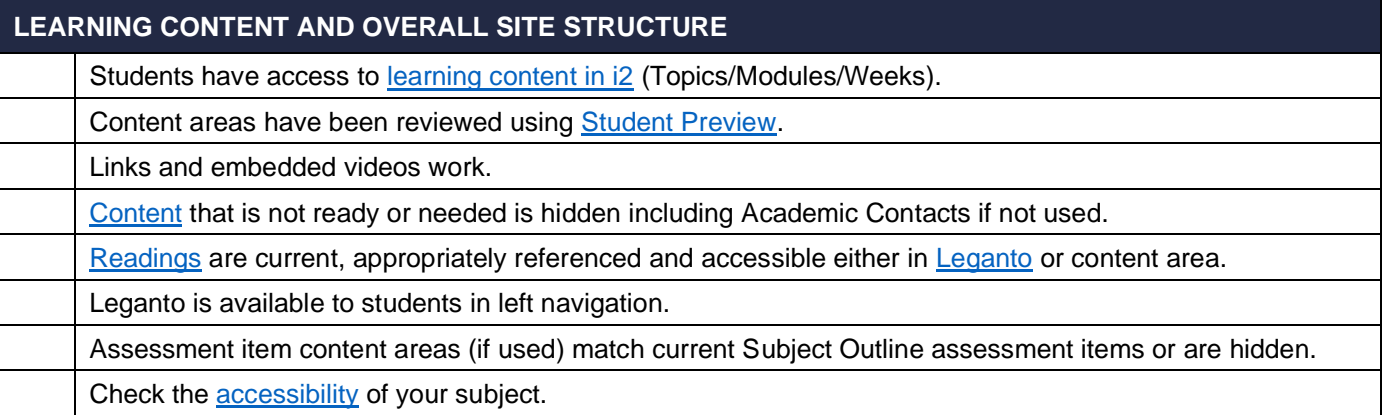

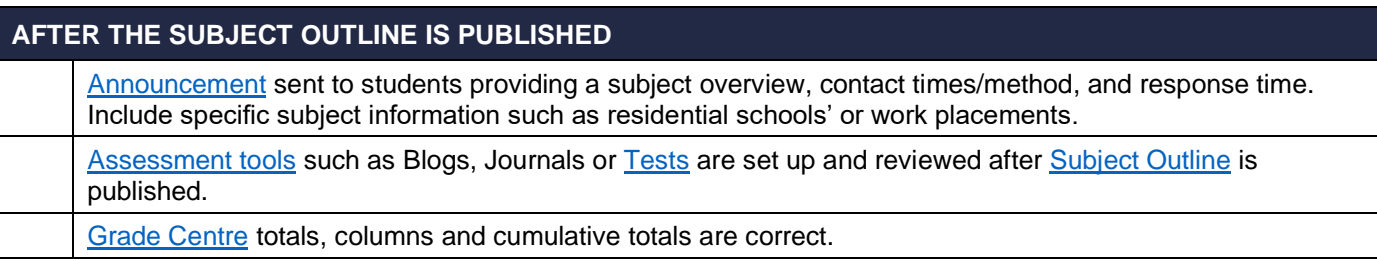

#### For support please contact the **Division of Learning and Teaching** via the [Service Request System](https://staffservicecentre.csu.edu.au/CherwellPortal/LearningandTeaching?_=2857b6a7#0) (SRS). We are here to help.